## **openDocumentOnServer**

**RELEASE 2.4.1 OR ABOVE**

API to import a document by entering api and params in the Editor object.

## **Parameters:**

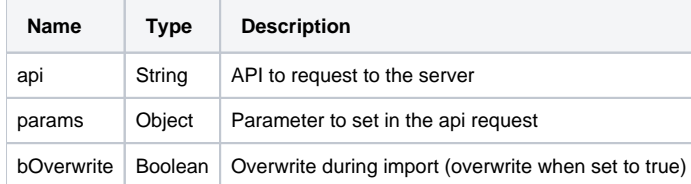

## **Note) Import Using Absolute Path**

You may import a document by receiving the document's absolute server path as params and using that in the server's import logic.

## **Example:**

```
const api = "./importOnServer";
const params = { path: "D:\test.docx" };
editor.openDocumentOnServer(api, params, true);
```